# LuaTEX-ja

2011/4/20

| pT <sub>E</sub> X                              |                                        | LuaT <sub>E</sub> X |            |
|------------------------------------------------|----------------------------------------|---------------------|------------|
|                                                |                                        |                     |            |
|                                                |                                        |                     |            |
|                                                |                                        |                     |            |
|                                                |                                        |                     |            |
|                                                |                                        |                     |            |
| $\ddot{\cdot}$                                 |                                        | :                   |            |
| {\gt                                           | }                                      |                     |            |
|                                                |                                        |                     |            |
| $\bullet$ pT <sub>E</sub> X                    |                                        |                     |            |
|                                                |                                        |                     |            |
|                                                |                                        |                     |            |
| <b>IATEX</b>                                   |                                        | "plain LuaTEX"      |            |
|                                                |                                        |                     |            |
| $\bullet$ \accent                              |                                        |                     |            |
|                                                |                                        |                     |            |
|                                                | \hbox                                  |                     |            |
| $\bullet$ pT <sub>E</sub> X                    |                                        |                     |            |
| $-\leq, \j$ is, \sjis, \kuten                  |                                        |                     |            |
| $-\k$ ansuji, \kansujichar.                    |                                        |                     |            |
| $-\s$ howmode, \jfam, \jcharwidowpenalty.      | \tate, \tfont, \tbaselineshift, \dtou, |                     |            |
|                                                |                                        |                     |            |
|                                                |                                        |                     |            |
| · luatexja-core.sty:<br>$L^{AT}E$ X            | sty                                    | $EFT$ $EX$          | plain TEX  |
|                                                |                                        |                     |            |
| · luatexja-core.lua:                           | Lua                                    |                     |            |
| · luatexja-jfont.lua:                          | Lua                                    |                     |            |
| · luatexja-rmlgbm-data.lua:                    |                                        | Pr6N ${\bf R}$      |            |
| · luatexja-rmlgbm.lua:                         | (Ryumin-Light etc.)                    |                     |            |
| · mk-rmlgbm-data.tex: luatexja-rmlgbm-data.lua |                                        |                     | luaotfload |
|                                                |                                        |                     |            |
| · luatexja-kinsoku.tex:                        |                                        |                     |            |
| ukinsoku.tex (in $upTeX-0.30$ )                |                                        |                     |            |
| $\bullet$ jfm-ujis.lua: upTEX-0.30             | ujis.tfm                               |                     |            |
| · jfm-mono.lua:                                |                                        |                     |            |

plain T<sub>EX</sub>

\input luatexja-core.sty % \jfont\tenipam={file:ipam.ttf:jfm=ujis} at 13.5\jQ \tenipam\parindent=1\zw  $\rm\Lambda\,$  abc

 $\text{LuaTgX-ja}$  $(JFM)$  JFM  $JFM$  $pTEX$  JFM  $jfm-\langle name \rangle$ .lua Lua

TEX \font primitive

\jfont\font\={\font\_name\):\features\} \size\ % local  $\gtrsim$ gjfont $\langle font \rangle = {\langle font_name \rangle : \langle features \rangle} \land \langle size \rangle \land \text{global}$ 

•  $\langle font_name \rangle$ 

huaotfload 4 and  $\frac{1}{4}$ 2 luaotfload  $-file:\langle file\_name \rangle$  $TrueType/OpenType$   $\langle file\_name \rangle$  $-\texttt{name}: \langle font\_name \rangle$  $\langle font_name \rangle$ 

 $-p$ sft: $\langle P5font_name \rangle$  $PS \qquad \langle PStont_name \rangle$ 

> \jfont\tenmc={psft:Ryumin-Light:jfm=ujis} at 13.5\jQ \jfont\tengt={psft:GothicBBB-Medium:jfm=ujis} at 13.5\jQ

> > Ryumin-Light, GothicBBB-Medium

• JFM  $\langle features \rangle$  $-$ jfm= $\langle jfm_{h}f$ ile $\rangle$ : JFM jfm- $\langle jfm_{h}f$ ile $\rangle$ .lua  $-$ jfmvar= $\langle \textit{varker} \rangle$  $JFM \longrightarrow \langle \text{varkery} \rangle$  $\bullet$  luaotfload package feature

\jfont\tenipam={file:ipaexm.ttf:script=latn;+jp90;jfm=mt}

 $GSUB/GPOS$  Pr6N R

test01-noembed.pdf

• \defcharrange{hnamei}{hchar rangei}: 文字範囲の定義.

```
-\langle name \rangle: key
-\langle range \rangle: "100-"200, 800, 1701-
   \bullet ASCII code (0x00-0x7F)
```
 $\bullet$ 

```
disjoint
```
•  $5 \t 5 \t 3, 4$ 

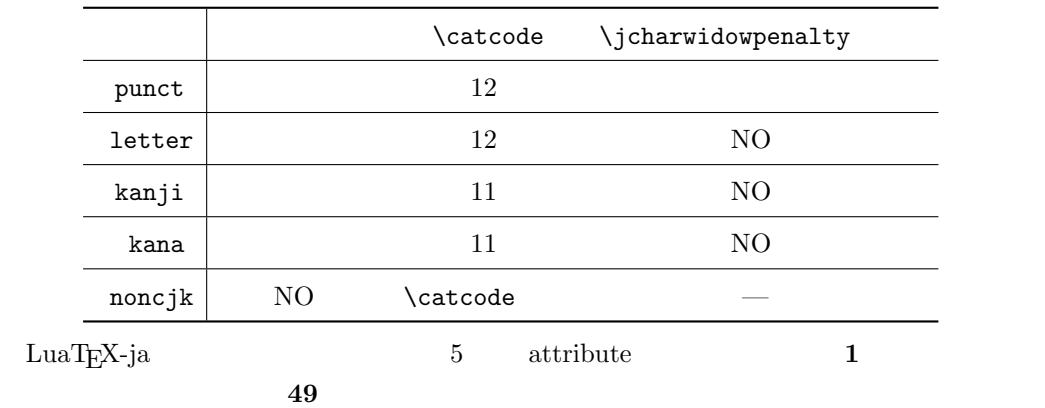

```
\bullet 0x100 kanji
     \defcharrange{iso88591}{"80-"FF}
     \setjaparameter{jcharrange={iso8859-1=noncjk}}
```
 $0x80-0xFF$ 

```
TODO: \times (U+00D7) ISO 8859-1 \textcircled{t} (U+00A2)
Halfwidth and Fullwidth Forms \qquad \qquad \qquad luaotfload
```
 $\ldots$ 

```
\setjaparameter{\langle key \rangle = \langle value \rangle, \ldots} % local
\globalsetjaparameter\{\langle key \rangle = \langle value \rangle, \ldots\} % global
```
 $\langle key \rangle$ 

```
1.
```
 $2.$  global  $\alpha$ 

• prebreakpenalty={ $\langle chr\_code\rangle$ ,  $\langle penalty\rangle$ }

 $pTEX$  \prebreakpenalty

 $-\langle chr\_code\rangle:$  16

 $\label{eq:qubit} \begin{array}{ll} \textbf{("abcd)} & \textbf{(}' & \textbf{)} \\ \end{array}$  $-\langle penalty\rangle:$  penalty  $0$  10000

```
• postbreakpenalty={\langle chr\_code\rangle, \langle penalty\rangle}
             \label{eq:ptm} \begin{array}{ll} \textsc{pT}X \quad \textsc{postbreak} \end{array} \begin{array}{ll} \textsc{pT}X \end{array}\preceqLuaT<sub>E</sub>X-ja
```

```
• cjkxspmode={\langle chr\_code\rangle, \langle mode\rangle}
 pTEX \inhibitxspcode \langle mode \rangle-0, 1, 2, 3: pT<sub>F</sub>X primitive
   −inhibit: 前後の欧文文字との間の \xkanjiskip 自動挿入を禁止.
   −preonly: https://wkanjiskip
   −postonly: \xkanjiskip−allow: \xkanjiskip
• asciixspmode=\{\langle chr\_code\rangle, \ \langle mode\rangle\}pTFX \xspcode
• yabaselineshift=\langle dimen \rangle: pTEX \yabaselineshift
                        dimension
    −正の値を指定すると,その分だけ欧文文字は下にずれることとなる.
    - box rule
                               \yabaselineshift
• ykbaselineshift=\langledimen\rangle: \rhoTEX
• kanjiskip=\langle skip \rangle : \kanjiskip=\langle skip \rangle• xkanjiskip=\langle skip \rangle : \xkanjiskip=\langle skip \rangle• jcharwidowpenalty=\langle penalty \rangle : \iota : \iota : \iota icharwidowpenalty=\langle penalty \rangle\bullet autospacing \text{[=}\langle \textit{bool} \rangle\text{]}glue \kanjiskip
• autoxspacing [\equiv\langle bool \rangle]glue \xkanjiskip
• differentjfm=(large/small/average/both)
        (\langle jfm \rangle, \langle varkey \rangle) 2 glue/kern
   −large: glue/kern
   -small:
   −average: 両者の相加平均.
   −both: glue/kern
• setjcharrange={\langle range\_name\rangle = \langle mode \rangle}:
   -\langle range\_name\rangle: \text{defcharrange}other c \in [0x100, \infty)-\langle mode \rangle: \langle range\_name \rangle
```

```
4
```
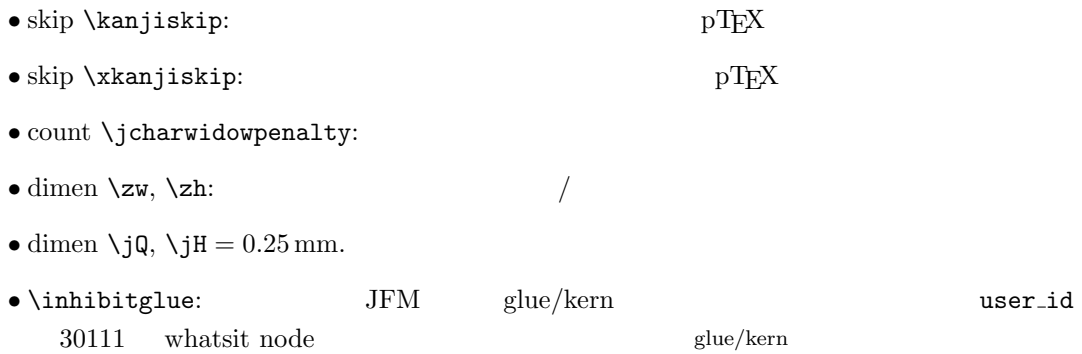

#### JFM

LuaT<sub>E</sub>X-ja Lua jfm-ujis.lua  $\bullet$  jfm.dir:  $\bullet$  'tate' 'yoko' • jfm.zw, jfm.zh: それぞれ \zw, \zh のフォントサイズに対する割合を記述する.通常は両方  $1.0$ • jfm.define\_char\_type( $\langle \text{class} \rangle$ ,  $\langle \text{chars} \rangle$ )  $pT$ <sub>E</sub>X JFM  $pT$  $-\langle class \rangle$  1 0x800 = 2048  $-\langle \text{chars} \rangle$   $\langle \text{class} \rangle$  Unicode  $\{ \ldots \}$  $\bullet$  'lineend':  $\bullet$  'boxbdd':  $\qquad \qquad \qquad /$ • 'jcharbdd':  $\bullet$  'diffmet':  $\text{glue}$  $\bullet$  jfm.define\_type\_dim( $\langle class \rangle$ ,  $\langle left \rangle$ ,  $\langle down \rangle$ ,  $\langle width \rangle$ ,  $\langle height \rangle$ ,  $\langle depth \rangle$ ,  $\langle italic \rangle$ )  $\langle \textit{class} \rangle$  $-\langle\mathit{left}\rangle$ : TrueType TrueType  $\langle left \rangle$  $-\langle down \rangle$ :  $-\langle width \rangle, \langle height \rangle, \langle depth \rangle$ :  $-\langle \text{italic} \rangle$ :  $\bullet$  jfm.define\_glue( $\langle \text{bclass} \rangle$ ,  $\langle \text{aclass} \rangle$ ,  $\langle \text{width} \rangle$ ,  $\langle \text{stretch} \rangle$ ,  $\langle \text{shrink} \rangle$ )  $\langle \mathit{bclass} \rangle$   $\langle \mathit{aclass} \rangle$   $\langle \mathit{width} \rangle$   $\langle \mathit{stretch} \rangle$ ,  $\langle shrink \rangle$  glue • jfm.define\_kern( $\langle \text{bclass} \rangle$ ,  $\langle \text{aclass} \rangle$ ,  $\langle \text{width} \rangle$ )  $\langle \text{bclass} \rangle$   $\langle \text{aclass} \rangle$   $\langle \text{width} \rangle$  kern

LuaT<sub>EX-ja</sub> • **• FIF** : process\_input\_buffer callback  $\textrm{Tr}X$  $\mathrm{p}\mathrm{T}_{\mathrm{E}}\mathrm{X}$ jafontspec  $\%$  becomes some  $\%$ • <br>
• : hyphenate, hpack\_filter callbacks glyph node  $p$  \tenrm  $p$ attribute \luatexja@curjfnt  $glyph$  node  $p$  $-p$  attribute \luatexja@curjfnt  $-p$  language field \luatexja@japanese  $-p$  attribute \luatexja@charclass  $- p$ the settlement of feature contains the feature contains  $\frac{1}{2}$  feature contains  $\frac{1}{2}$  feature  $\bullet$  luaotfload • JFM glue/kern : pre\_linebreak\_filter, hpack\_filter glue/kern −水平ボックスの先頭/ 末尾,段落の先頭/ 末尾には「文字コード'boxbdd' の文字」があ −和文文字とそうでないもの(欧文文字,ボックス等)の間に関しては,和文文字でない 'jcharbdd' −フォントの異なる 2 つの和文文字においても,両者のフォントの metric key size が一 'diffmet'  $\text{glue}/\text{kern}\ \texttt{gb},\ \texttt{ga} \qquad \qquad \text{glue}/\text{kern}$ \setjaparameter differentjfm  $\bullet$  \kanjiskip, \xkanjiskip  $\bullet$  : pre\_linebreak\_filter, hpack\_filter pT<sub>E</sub>X adjust\_hlist procedure example that the set of glue \kanjiskip glue \xkanjiskip  $(math\_node)$   $\xkanjiskip$  pTEX 0  $\text{LuaT}_{\text{F}}\text{X}-\text{j}$ a  $-1$ −合字の周囲の空白挿入については,構成要素の文字列を通じて判断している.例えば,  $f\!f$ i  $f\!f$ • 「漢」と「ffi」間の空白挿入:「漢」と「f」間に入るかで判断 • ffi $\qquad$  i : pre\_linebreak\_filter, hpack\_filter

6

## $\begin{minipage}[c]{0.75\textwidth} \centering \begin{minipage}[c]{0.75\textwidth} \centering \begin{minipage}[c]{0.75\textwidth} \centering \centering \end{minipage} \begin{minipage}[c]{0.75\textwidth} \centering \centering \end{minipage} \begin{minipage}[c]{0.75\textwidth} \centering \centering \end{minipage} \begin{minipage}[c]{0.75\textwidth} \centering \centering \end{minipage} \begin{minipage}[c]{0.75\textwidth} \centering \centering \end{minipage} \begin{minipage}[c]{0.75\textwidth} \centering \centering \end{minipage}$  $\label{thm:1}$ attribute \luatexja@yablshift  $\qquad \qquad$  $\lambda$ luatexja@ykblshift \luatexja@yablshift

さて,実際に補正されるのは次の場合である :

 $\lambda$ luatexja@yablshift

- − (glyph\_node)
- $-$  rule

• 和文文字の幅の補正 : pre linebreak filter, hpack filter

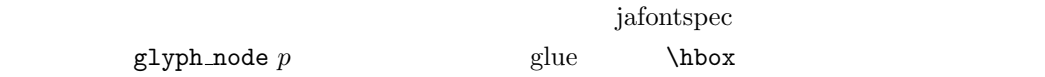

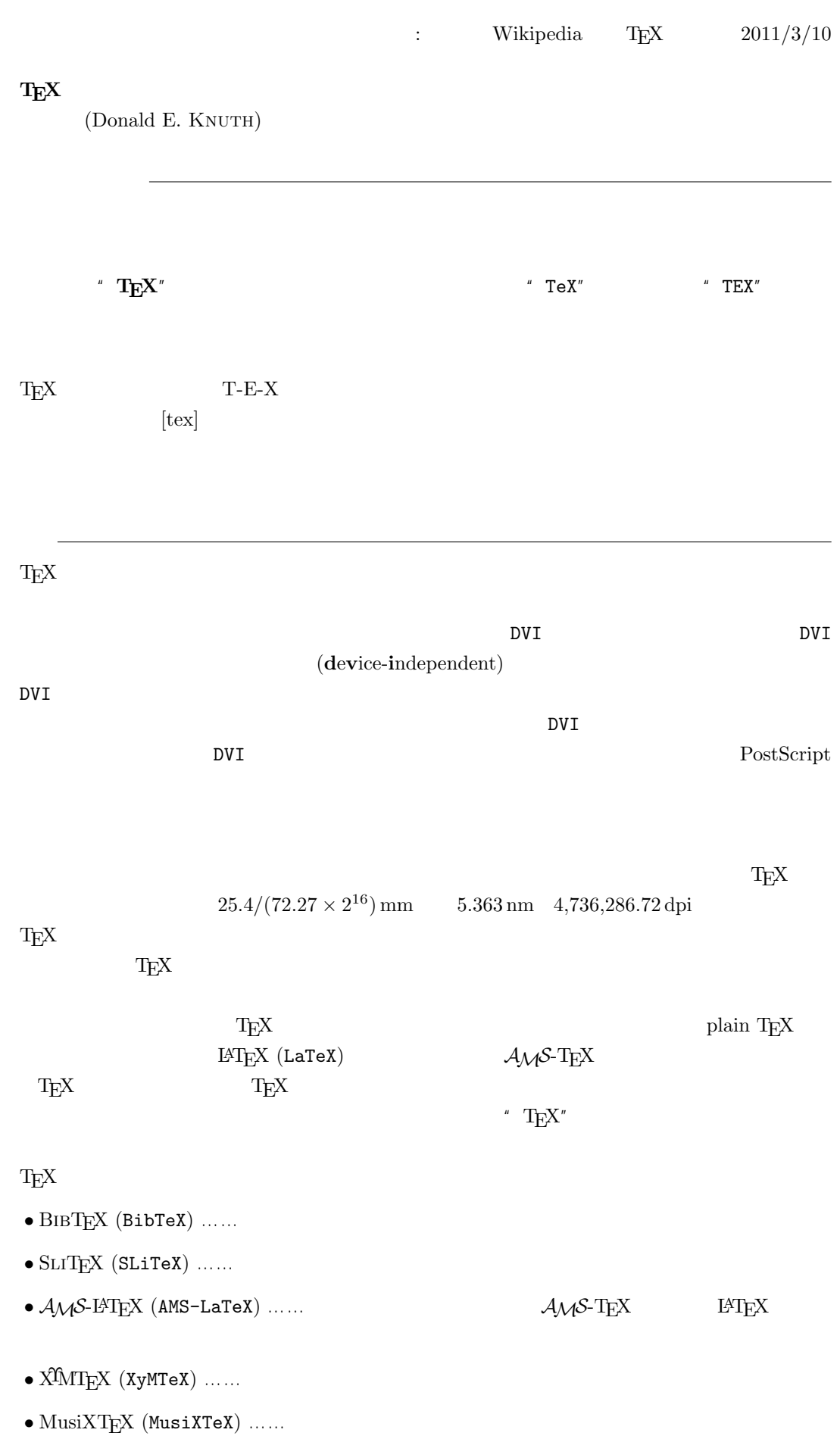

8

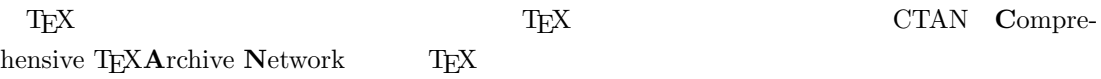

 $-b \pm \sqrt{b^{2}- 4ac} \over 2a$ 

$$
\frac{-b \pm \sqrt{b^2 - 4ac}}{2a}
$$

 $f(a,b) = \int_{a}^{b}\frac{1 + x}{a + x^{2}} + x^{3}}dx$ 

$$
f(a,b) = \int_a^b \frac{1+x}{a+x^2+x^3} dx
$$

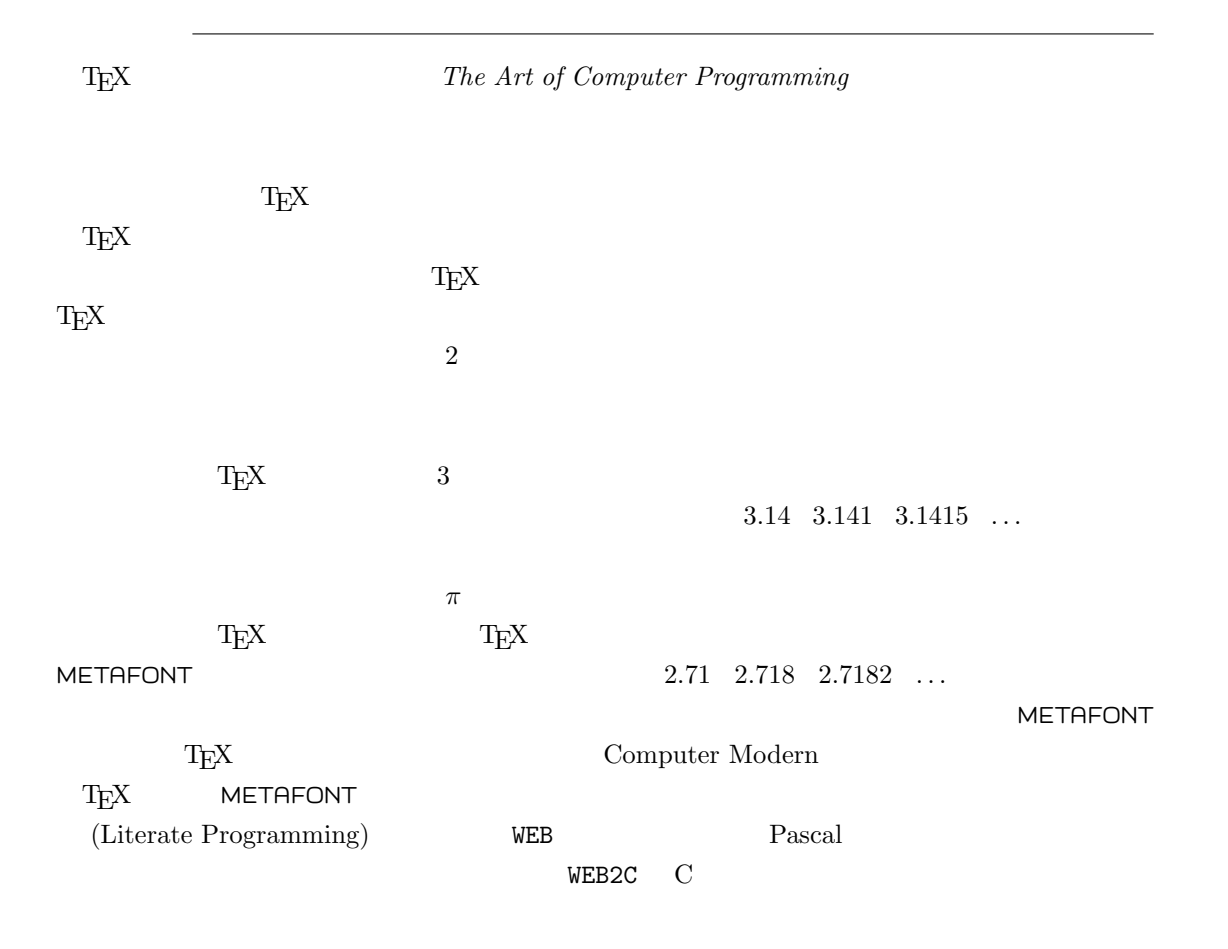

TEX<sup>1</sup>

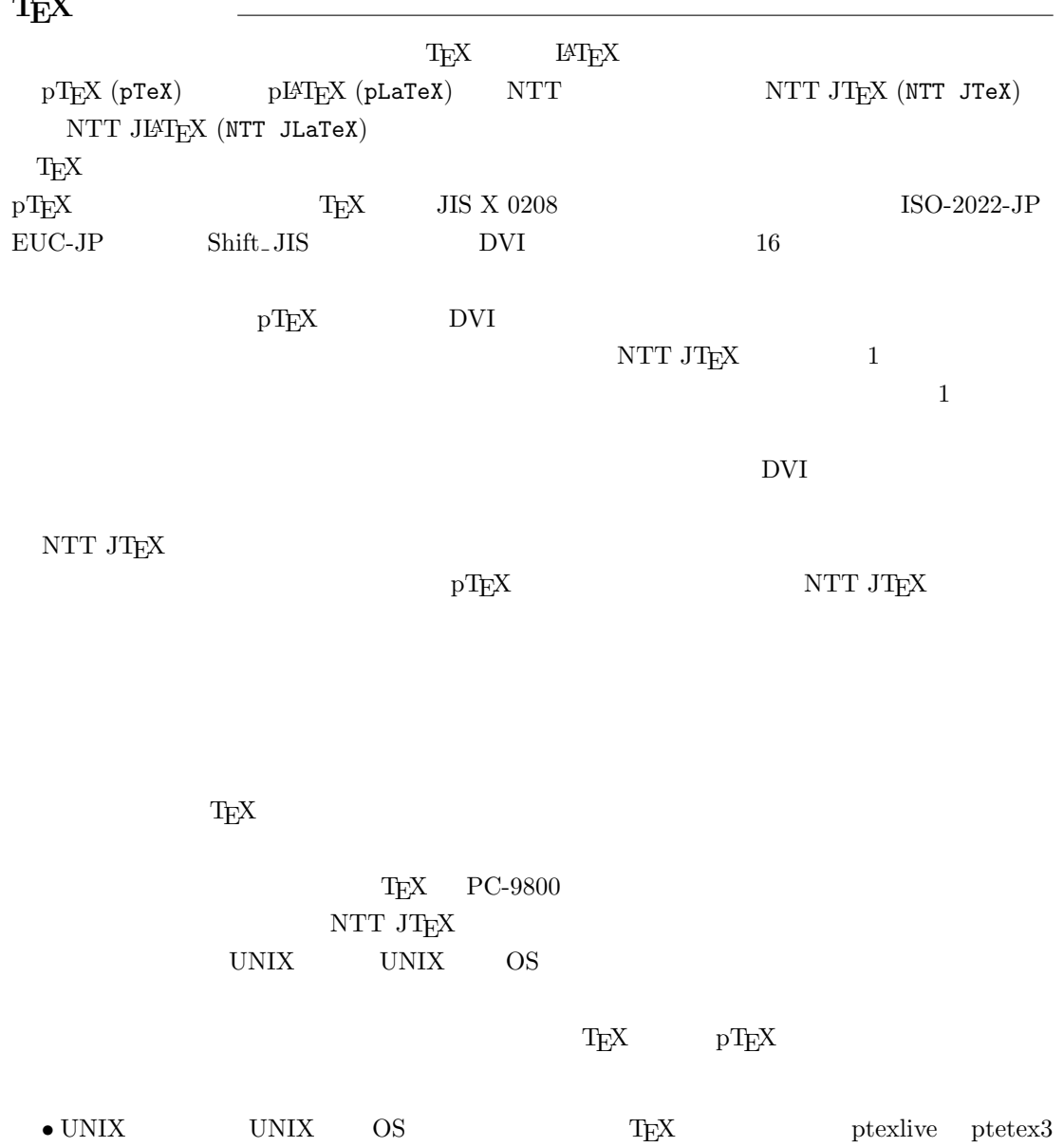

 $\mathrm{pT}\mathrm{E}\mathrm{X}$  $\bullet$  Microsoft Windows  $\rm{Tr}X$   $\rm{W32TEX}$   $\rm{pTEX}$ NTT JT $\rm EX$  $\bullet$  pT<sub>E</sub>X  $\qquad \qquad$  NTT JT<sub>E</sub>X  $\qquad \qquad$  Web

 $\bullet$  pT<sub>E</sub>X  $\hfill \rm{NTT}$  JT<sub>E</sub>X

#### $T_{E}X$

 $T_{\text{E}}$ X  $\blacksquare$ 1.  $\blacksquare$ 2. OS  $\hspace{1.6cm}$  " tex FileName.tex"  $\hspace{1.6cm}$  TEX  $\hspace{1.6cm}$  DVI

 $-$ 

### 3. DVI DVI DVI

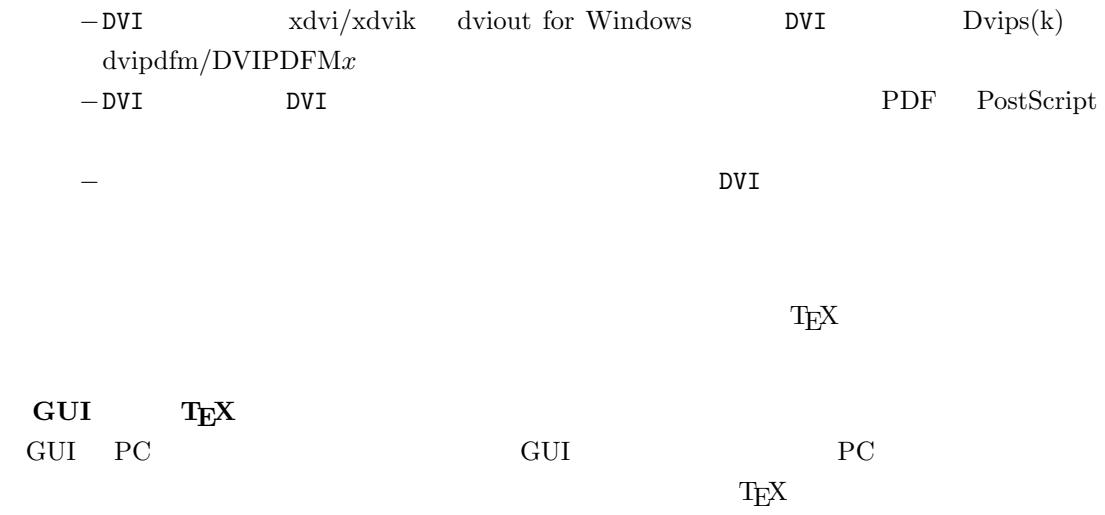

 $\textrm{Tr}X$ しないことではない。このため、GUI にほんでもないことではない。このために、このために、このために、このかには、このために、このは、このは、このは、このは、このいいではないことではないことではない。<br>このは、この意見をしていることでは、この意見をしていることでは、この意見をしていることもないことではない。このかに、このかに、このかには、このかには、このかには、このかには、このかには、このかには、このかには、このかには

11